## Лабораторная работа 1

## ВП непрерывного буферизированного сбора данных.

Задача: Непрерывно получать данные с помощью DAQ устройства и записывать их в файл.

Выполните следующие действия ДЛЯ создания  $B\Pi$ . который выполняет непрерывный сбор данных и отображает последние данные на развертке.

1. Откройте новый ВП и создайте следующую лицевую панель.

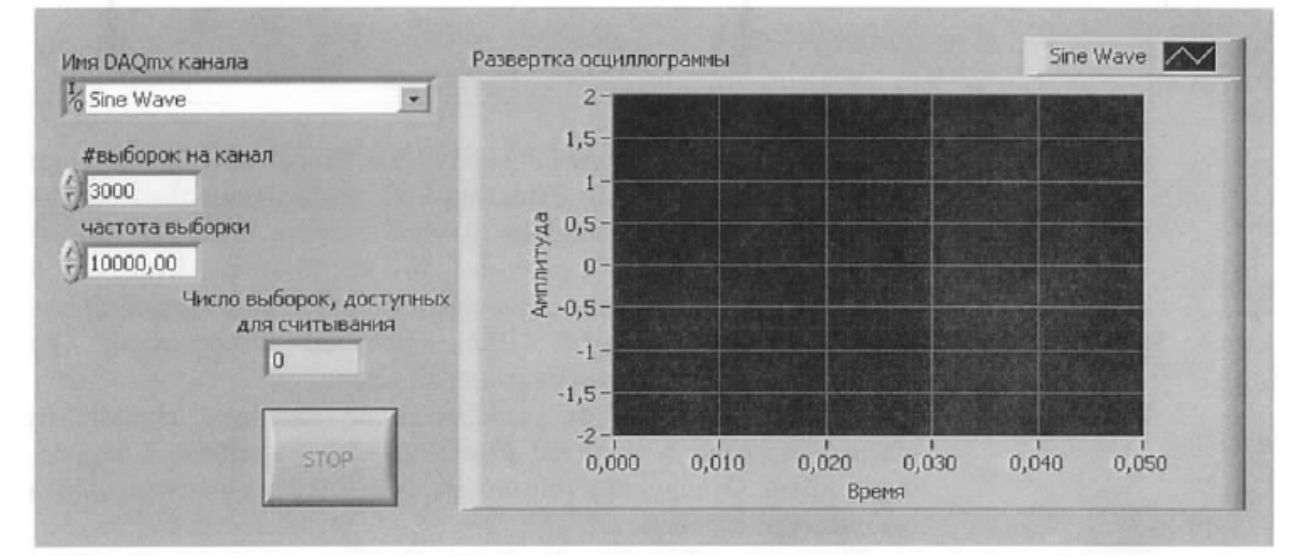

2. Задайте формат оси х для отображения чисел с плавающей запятой с тремя разрядами точности.

3. Для оси у введите минимальное и максимальное значения -2 и 2, соответственно. Повторите то же самое для оси x, но минимальное и максимальное значения установите  $0.00 \mu$  0.05, соответственно.

4. Присоедините выход синусоидального сигнала к аналоговому вводу *ch1* на испытательной коробке.

5. Для записи потоковых данных в файл используйте экспресс-прибор Write **LabVIEW Measurement File.** 

6. Запустите ВП и вращайте ручку частоты на испытательной коробке. Наблюдайте за данными, которые отображает развертка. Данные заполняют буфер фиксированного размера в памяти, затем переписывают значения, заполняя буфер с начала.

7. Наблюлайте за величиной Числа выборок, лоступных лля считывания при уменьшении частоты или количества выборок на канал. Число доступных выборок на канал определяется как количество выборок на канал, принятых в буфер, но еще не считанных. Эта величина является мерой, насколько успешно вы справляетесь с непрерывным сбором данных. Если непрочитанные данные (backlog) непрерывно возрастают, то это признак недостаточной скорости считывания данных из буфера, что, в конце концов, приведет к их потере. Если это произойдет, ВП DAQmx Read возвратит ошибку.